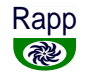

# **Non-life tariff analysis in practice with Rapp** Lecture in Indonesia August 2015Stig Rosenlund

The methods of this talk are implemented in the programming languageRapp. To find Rapp on the internet, search **free actuarial language.** Itis presently in a review process to become an Open Source program.

About me: PhD in Mathematical Statistics at the University of Göteborgin 1983. Actuary at the Swedish insurance company Länsförsäkringar1983-2010. After retirement in 2010, I have resumed my research, nowfocusing on insurance mathematics. So far I have in the 2010's had threepapers published - two in tariff analysis and one in reserving.

Please interrupt me with questions at any time!

2015, Stig Rosenlund

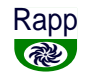

## **What is tariff analysis?**

It is to find the best estimate of the pure premium = expected claim costof insuring an object during one year. The most common form of a tariffis a collection of factors for different arguments = background variables.For instance, the insurance premium of your car might be obtained bymultiplying a base factor, eg. 200,000 Rupiah, with a factor 1.10 due toyour age, a factor 0.80 due to the car age and a factor 1.20 due to theregion where the car is used. In all 211,000 Rupiah.

I will base this lecture on my paper

Rosenlund, S. (2014).

Inference in multiplicative pricing.

*Scandinavian Actuarial Journal* **2014**(8), 690-713.

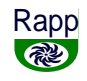

#### Tariff analysis point estimate methods

MMT – Method of Marginal Totals

Model: Risk premium is multiplicative in the arguments.

Method: Solve <sup>a</sup> system of equations defined by prescribing that the sum of multiplicatively computed estimated claim costs over any argumen<sup>t</sup> class - any marginal - be equal to the empirical claim cost of the argumen<sup>t</sup> class.

#### Standard GLM

Model: Claim numbers are Poisson distributed. Claim severities are Γ distributed with a constant CV (coefficient of variation).

Method: Solve the ML (maximum likelihood) equations resulting from the model.

The literature also treats the Tweedie method for risk premium, but I have shown that it should not be used.

2015, Stig Rosenlund

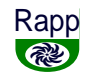

#### Tariff analysis variance estimate methods

 $\textbf{MVW}$  – MMT Variance estimates under Weak assumptions

Model: Claim frequency and mean claim are multiplicative in the arguments. The claim cost of <sup>a</sup> tariff cell is distributed Compound Poisson.

Method: The GLM Poisson log link model for claim numbers is used for claim frequency. For mean claim I take the estimated CVs for univariate mean claims as <sup>a</sup> start values. These are adjusted upwards by factors resembling the ratios of GLM claim frequency variance estimates to simple univariate claim frequency variance estimates.

#### Standard GLM

Model: As before. Method: The variance estimates that follow from the GLM theory.

The following are my main conclusions.

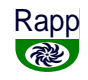

- 1. With sufficiently many claims or sufficiently many arguments MMT is preferable over Standard GLM in tariff analysis.
- 2. The MVW confidence interval method for MMT is mostly preferable to Standard GLM.

To show or disprove conclusion 1, I had to define preferable by means of <sup>a</sup> measure of goodness-of-fit for a method. I proposed the exposure-weighted mean square deviation of estimated risk premium from true risk premium, summed over all tariff cells. Thus, let u be the index of a tariff cell  $\in \{1, 2, \ldots, n\}$  and

$$
e_u = \text{exposure in cell } u
$$
  
\n
$$
\tau_u = \text{true risk premium for cell } u
$$
  
\n
$$
\widehat{\tau}_u^{(X)} = \text{estimate of } \tau_u \text{ for a method } X
$$

and define the goodness-of-fit measure

$$
\mathcal{M}(\mathbf{X}, \{e_u\}) = \mathbf{E}\left[\sum_{u=1}^n e_u \left(\widehat{\tau}_u^{(\mathbf{X})} - \tau_u\right)^2\right] / \sum_{u=1}^n e_u
$$

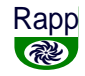

Now introduce <sup>a</sup> volume measure <sup>c</sup> such that

 $e_u = ce_u^0$ 

for some suitably normed sequence  ${e_u^0}$ . The interest is in how the goodness-offit measure for X, compared to some other method, behaves for different values of <sup>c</sup>.

Thus I defined

$$
M_M(c) = \mathcal{M}(\text{MMT}, \{ce_u^0\})
$$
  

$$
\mathcal{M}_S(c) = \mathcal{M}(\text{Standard GLM}, \{ce_u^0\})
$$

Consider a random variable  $Z$  with mean  $\mu$  that we want to be close to a number <sup>a</sup>. It holds

$$
E[(Z - a)^{2}] = Var[Z] + (a - \mu)^{2}
$$

or in words

Mean square error = Variance <sup>+</sup> bias<sup>2</sup>

We can generalize this to the collection of all tariff cells.

I and other authors have found indications that normally, vaguely speaking, Standard GLM has smaller variance than MMT. Both methods have biases. I

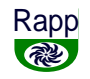

conjectured in my article that variances, suitably defined for the collection of all tariff cells,  $k_1/c$  for MMT and  $k_2/c$  for Standard GLM, where  $k_1 > k_2$ , hold asymptotically for both  $c \to 0$  and  $c \to \infty$ , albeit possibly with one pair  $(k_1, k_2)$  for  $c \to 0$  and another pair  $(k_1, k_2)$  for  $c \to \infty$ . This conjecture was corroborated by my simulations. The means that when  $c <$  some constant, then Standard GLM will be preferable.

7

For the biases, I had to distinguish between

A. The true risk premiums are exactly multiplicative.

B. The true risk premiums deviate from exact multiplicativity.

In case **A** both methods will have asymptotic zero bias as  $c \to \infty$ . If my conjecture is correct, then Standard GLM will be preferable both as  $c \to 0$  and as  $c \to \infty$ .

On the other hand, if  $\bf{B}$  holds, which almost always will be the case for more than one argument, then the comparison of asymptotic goodness-of-fit for the two methods will be determined by the now non-zero asymptotic biases, suitably defined.

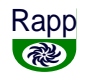

8

I conjectured that in case B the asymptotic bias of MMT is typically smaller than the asymptotic bias of Standard GLM. This was also corroborated by my simulated cases. These biases could be determined exactly by taking cases were all observed tariff risk premiums were exactly equal to their expected values. Thus, since the variances tend to 0, I found for my cases

$$
\lim_{c \to \infty} \mathcal{M}_M(c) < \lim_{c \to \infty} \mathcal{M}_S(c)
$$

There are exceptions, but almost always there should be an indifference value  $c_0$  of c such that

 $\Diamond$   $\mathcal{M}_M(c) > \mathcal{M}_S(c)$  for  $c < c_0$  Standard GLM is preferable.  $\triangleleft \mathcal{M}_M(c_0) = \mathcal{M}_S(c_0)$  Standard GLM and MMT are equal.  $\Diamond$   $\mathcal{M}_M(c) < \mathcal{M}_S(c)$  for  $c > c_0$  MMT is preferable.

I could also show that the more arguments there are, the smaller  $c_0$  is. An illustration is given on the next page.

I leave the demonstration of conclusion 2 for confidence intervals to another occasion.

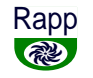

9

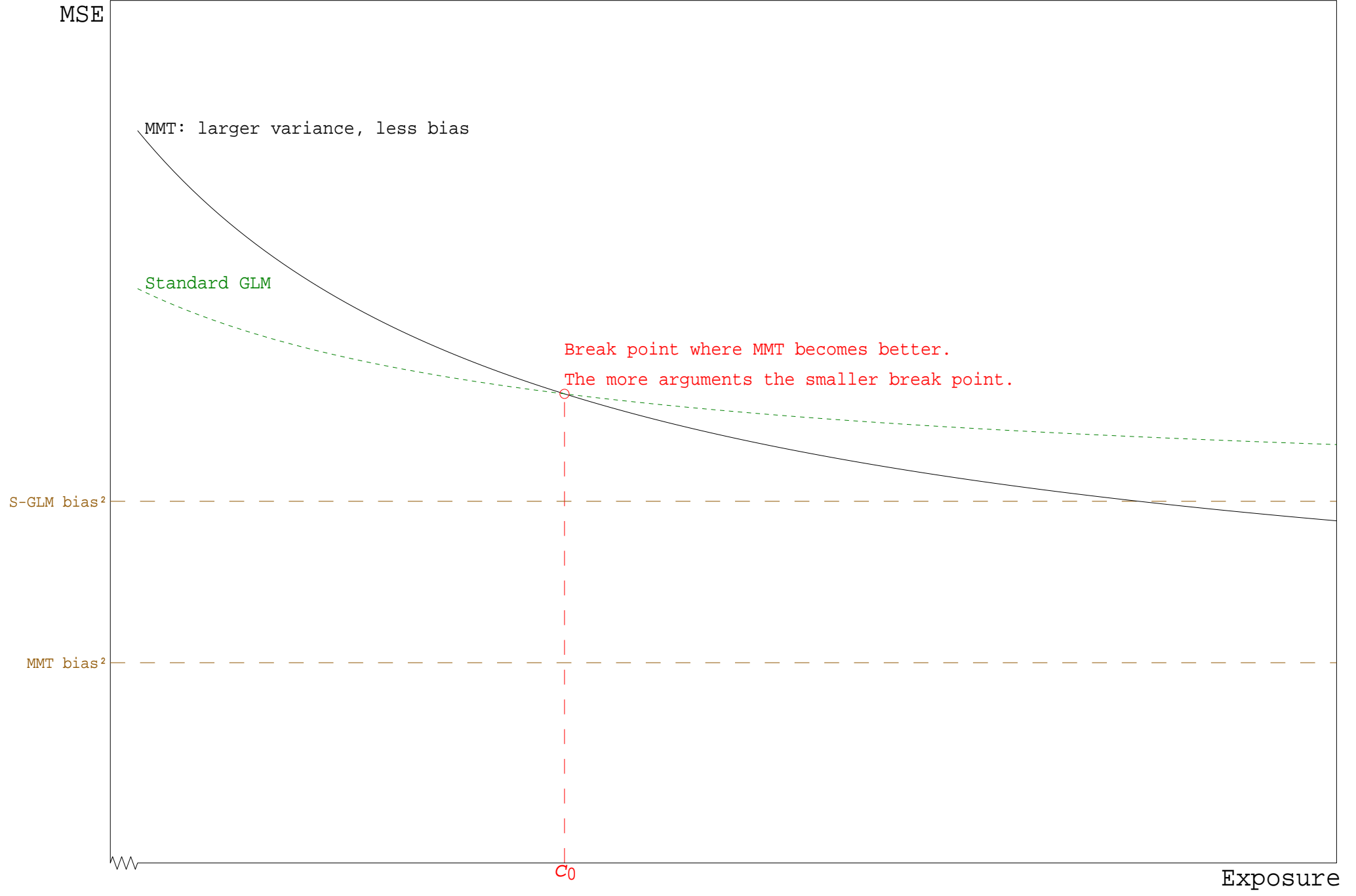

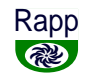

## **Practical tariff analysis**

My focus will now be on the practical steps of insurance tariff analysisusing a multiplicative GLM model, by which I also can mean MMT.

- ➀ Which data are required from the production system?
- ➁ How do you prepare data to be input to GLM equation solving?
- ➂ How to present analyses to the managers of business lines?

Practical tariff analysis involves much contact with database managersof the insurance company. You have to communicate your needs clearly.IT personnel has to be assigned to the task of regularly suppling data tothe data warehouse used by the actuaries.

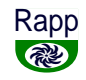

11

Much effort must be spent on securing reliable and relevant data baseswith claim payments and changes of claim-handler reserves, so that claimreserves (= estimates of remaining payment sums) can be computed.I will treat this aspect lightly, just assuming that claim reserves areregistered in the individual claims in the claim data warehouse.

## **1. Which data?**

With the best-estimate purpose in mind, we want to have data giving theclaim cost of any customer for some years back and giving all possiblerelevant background info on any customer, subject to the limitations oflaw. We want to be able to tie all such data to the time-points when theywere valid.

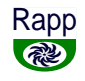

#### **Claims**

Firstly what you do NOT need in the claims data warehouse. You do notneed background info that is registered in the insurance policies data base.Do not burden the IT department with requests to have such info in theclaims. You will find later that some important info has been forgotten.

Instead: secure the availability of reliable such info in the insurancedata warehouse, and secure the capacity to transfer the info to the claims.Transfer how? I will tell you later.

#### *Claim data warehouse structure*

Often in production systems there are hierarchical layers of claim tableswith main claims and parts of these. For instance a main claim for housedamage with parts for damage from fire, water, etc. I will simplify here

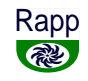

and just consider one part in the claim.

Store one line per claim in the actuarial claim table of the data warehouse.You need a variable for paid and a variable for reserve. If the reservevariable is the claim-handler reserve, and if this typically undershootsor overshoots the actual remaining payments, then the actuary will haveto compute both IBNR (Incurred But Not Reported) and RBNS (ReportedBut Not Settled) reserves to get a percentage add-on for total claim cost.At my former employer Länsförsäkringar the claim-handler reservestypically overshoot, due to a safety principle.

Do not spend much time on systems for regularly aggregating claims onsome background variables. When doing tariff analysis you will invariablyfind that these background variables are not sufficient.

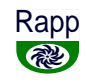

### *Needed claim variables*

✔ Unique identity variables of the insurance policy hit by the claim. For Indonesian motor insurance these are supposed to be Kode\_Perusahaanand Nomor\_Rangka (Company and ChassisID).

 $\checkmark$  Cover used by the claim, eg. theft.

 $\vee$  Claim occurrence date.

 $\triangleright$  Claim reporting date.

 $\vee$  Claim settlement date - 0 if claim is open.

 $\vee$  Paid.

 $\blacktriangleright$  Reserve.

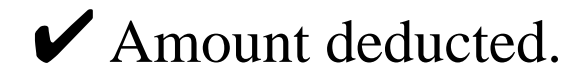

![](_page_14_Picture_0.jpeg)

#### **Insurance policies**

You need policy *periods,* ie. one line per insured period with thedate it begun and the date it was succeeded by a new period orcanceled. This gives you complete freedom to calculate exposureand claim cost for any period of time for which you have all periodsin effect in your data warehouse.

Determine a first date, such that you have access to all periods ineffect from that date and such that it is sufficiently close in time tomake those periods relevant. The larger portfolio, the more recent youcan make that date.

Often such periods will overlap, since a suitable insurance production

![](_page_15_Picture_0.jpeg)

data base will keep records unchanged to not destroy information. Forinstance, if a policy was initiated for one year but the customer got achange in cover after half a year, then you have two periods whichoverlap. Thus you need to shorten the first period before computingexposure.

### *Policy period data warehouse structure*

Often in production systems there are hierarchical layers of insurancepolicy tables with a main table and tables for different covers underthis. I will simplify here and just consider one policy table with coversstored in a finite number of variables side by side.

Store one line per policy period in the actuarial data warehouse.

![](_page_16_Picture_0.jpeg)

Do not spend too much time on systems for regularly aggregating policyperiods on some background variables.

## *Needed policy period variables*

- ✔ Unique identity variables of the insurance policy, eg. Kode\_Perusahaanand Nomor\_Rangka.
- ✔ Beginning date, which I will call FromDate.
- ✔ Date after last day the period was valid, which I will call UntoDate.
- $\triangleright$  Cover(s) of the policy period, which can be registered in many ways.
- $\blacktriangleright$  All possibly relevant background info stored in a way to make possible exact computation. For instance, store the birth date of the owner ratherthan her age at some point in the period.

![](_page_17_Picture_0.jpeg)

### *Possibly needed policy period variable*

✔ Code for validity, so that never valid periods can be excluded.

### *Useful policy period variables*

✔ Premiums and taxes in the form of yearly or monthly rates.

#### Technical format of the data warehouse $\mathcal{L}_\mathcal{L}$  , we can assume that the set of the set of the set of the set of the set of the set of the set of the set of the set of the set of the set of the set of the set of the set of the set of the set of the set o

Use a form that lets you display data on the screen easily. SAS tablesare possible. Access tables would be cheaper. Excel tables are awkwardfor large files. Rapp uses plain text files exported from SAS or Access.

## **2. Steps of tariff analysis with Rapp**

Many actuaries use SAS to mangle data into the right form for tariff

![](_page_18_Picture_0.jpeg)

analysis and subsequently do a GLM tariff analysis. I have done somyself when I was employed at Länsförsäkringar.

Instead of SAS you can use the programming language Rapp, which Ihave developed for actuarial analyses. Rapp can do both data manglingand GLM equation solving. It uses a SAS-like syntax. It is free.

Rapp is not a full-fledged language, since it does not have if/else-, gotoand loop-statements like SAS. But it has some facilities especiallydesigned for actuarial needs. I will show you shortly.

Rapp executes fast in data mangling, although not always faster than SAS.It is very fast in GLM equation solving - many times faster than SAS Proc

![](_page_19_Picture_0.jpeg)

20

Genmod. Also it is very flexible.

So these are the steps. Selected files are tab-delimited plain text files.

- ➥ Select claims, one per line. Do not bother to aggregate data. You can put claims for different covers, such as Third Party Liability and Property damage, in the same file. Rapp can make subselections inthe GLM equation solving program.
- ➥ Select policy periods, one per line. Do not bother to aggregate data. Make some initial manglings, like deducing simpler cover variablesfrom complex ones in the data warehouse.
- ➥ Eliminate policy period overlaps. Here is a Rapp proc for it. At thesame time it computes the insured's age at the beginning of the period.

![](_page_20_Picture_0.jpeg)

```
 21
```

```
Proc Ovelim run
Infil("C:\Rapp\Data\temp1.Txt") dlm(9)
     ( varKode_Perusahaan $ Nomor_Rangka $ FromDate UntoDate

 Cover1 Cover2 Backgroundvar1 Backgroundvar2 $ $ $ $ BirthDate Yearly_premium R )Dvar( Age = min(99, [(FromDate-BirthDate)/10000] ) )

 FromDatevar(FromDate) UntoDatevar(UntoDate)key (Kode Perusahaan Nomor Rangka)
Utfil(C:\Rapp\Data\temp2.Txt)

 Endproc
```
 This shortens UntoDate to at most the value of the next policy period's FromDate, if a next policy period with the same Kode\_Perusahaan,Nomor\_Rangka exists.

➥ Transfer insurance info to claims. You take the policy period variables from the period with the same identity variables and the largestFromDate that is at most claim occurrence date. A Rapp proc for it:

![](_page_21_Picture_0.jpeg)

```
 Proc Match unmatch(t) umvalue(0) stats ;
Masterfil fil(C:\Rapp\Data\temp2.Txt) dlm(9)
      ( varKode_Perusahaan $ Nomor_Rangka $ FromDate UntoDate
Cover1 $ Cover2 $ Backgroundvar1 $ Backgroundvar2 $
       BirthDate Yearly premium R Age
 )
 (Kode_Perusahaan Nomor_Rangka) Timekey(FromDate) Key ;Transfil fil(C:\Rapp\Data\tempc1.Txt) dim(9) ( varKode_Perusahaan $ Nomor_Rangka $ ClaimDate ReportDate
SettlementDate CoverUsed $ Paid R Reserve R Deducted R
 )
 (Kode_Perusahaan Nomor_Rangka) Timekey(ClaimDate) Key ;Utfil fil(C:\Rapp\Data\Claims.Txt) dlm(9) noq
      ( varKode_Perusahaan $ Nomor_Rangka $ FromDate UntoDate
Cover1 $ Cover2 $ Backgroundvar1 $ Backgroundvar2 $

 Age Yearly_premium ClaimDate ReportDate SettlementDate R CoverUsed $ Paid R Reserve R Deducted R
 ) ;
 Endproc
```
![](_page_22_Picture_0.jpeg)

➥ Compute exposure, ie. let Rapp — for each year you want an account of — compute the duration between 0 and 1 for each policy period. Example. It adds three new variables: Period name 2009, duration andearned premium in [20090101,20091231]. Likewise for 2010-2013.

```
Proc Durber infil(C:\Rapp\Data\temp2.Txt)
utfil(C:\Rapp\Data\Idur.Txt)
var
Kode_Perusahaan $ Nomor_Rangka $ FromDate UntoDate

 Cover1 Cover2 Backgroundvar1 Backgroundvar2 $ $ $ $BirthDate Yearly premium R Age
 )
 Frdkvar(FromDate) Todkvar(UntoDate) Ypremvar(Yearly_premium) Datum(
 20090101 20091231 2009
 20100101 20101231 2010
 20110101 20111231 2011
 20120101 20121231 2012
 20130101 20131231 2013 )
 Endproc
```
![](_page_23_Picture_0.jpeg)

#### $\rightarrow$  Do a tariff analysis.

```
Include C: \Rapp\Rpp\Init.Rpp

 ( ) lan e Proc Init Endproc (Proc Taran listfil(C:\Rapp\Txt\T01.Txt) rub62 'Cover 1';
Infiler fil(C:\Rapp\Data\Idur.Txt) dlm(9)
     ( VarKode_Perusahaan $ Nomor_Rangka $ FromDate UntoDate

 Cover1 Cover2 Backgroundvar1 Backgroundvar2 $ $ $ $BirthDate Yearly_premium R Age Pername Dur R Prem R
 )Urval(Cover1 = 'Y')
 ;Infiler fil(C:\Rapp\Data\Claims.Txt) dlm(9)
     ( VarKode_Perusahaan $ Nomor_Rangka $ FromDate UntoDate

 Cover1 Cover2 Backgroundvar1 Backgroundvar2 $ $ $ $Age Yearly_premium R ClaimDate ReportDate SettlementDate
 CoverUsed $ Paid R Reserve R Deducted R
 )Dvar (
Pername = [ClaimDate/10000]
Skkost = Paid+Reserve+Deducted
 )
```
![](_page_24_Picture_0.jpeg)

```
Urval (Cover1 = 'Y' \& Coverused = '1'

 ClaimDate 20090101 ClaimDate 20131231) & >= & <= ;arg(Pername) rub110 'Calendar year';
arg(Backgroundvar1) rub110 'Car make';
arg(Backgroundvar2) rub110 'Region' tar(0.7 0.8 1 1.2) ;
  arg(Age) rub110 'Age of insured'

 ( // Format (, lower:upper 'label' tariff) nivd, 0:19 '-20 yrs' 1.3)
decision (,20:29 '20-29 yrs' 1.2)
decision (,30:49 '30-49 yrs' 1.0)
details (, 50:99 '50- yrs' 0.8)
 ) ;THEXT

 Tariff analysis example. Endproc
 Proc Excel{\tt listfil(C:\Rapp\Trt\T01.Trt)} {\tt Mlfil(C:\Rapp\Nml\T01.Nml)} EndprocProc Graf t r f m s u

 (C \Rapp\Txt\T01.Txt) (C \Rapp\Xml\T01.Pdf) : : listfil pdffil Endproc
```
This program uses the MMT (Marginal Totals) method. A parameter

![](_page_25_Picture_0.jpeg)

 can be given to use Standard GLM, ie. assuming gamma distributedclaim amounts with a constant coefficient of variation.

## **3. Presenting tariff analysis output**

The last two steps of the tariff analysis program produce an Excel tableand a graph in Pdf. Start your presentation by showing the graph file.It is often instructive to make a copy of this file and display two filessimultaneously. Showing the factors from the GLM/MMT equations sideby side with the univariate factors can give an aha experience. The MMTfactors are produced with the parameters t (if tariff factors are available)and r to Proc Graf. The univariate factors are produced with parameter u.

The next two pictures here are graphs over risk premium factors, tariff

![](_page_26_Picture_0.jpeg)

factors, and univariate risk premiums. The tariff was set before theactuary (me) was consulted - it reflects the univariate factor ladder.The confidence intervals for risk premium factors are computed withthe method MVW, which is described in my paper I first mentioned.There is not necessarily a class with factor 1 and confidence intervallength 0 with this method.

#### **Animal age at inception, Parrot insurance**

 Tariff- and risk premium factors + confidence intervalsBlack=tariff, single lines=90% conf, cross lines=60% conf

![](_page_27_Figure_3.jpeg)

2015, Stig Rosenlund

#### **Animal age at inception, Parrot insurance**

 Risk premium univariate with confidence intervalsSingle lines=90% confidence, cross lines=60% confidence

![](_page_28_Figure_3.jpeg)